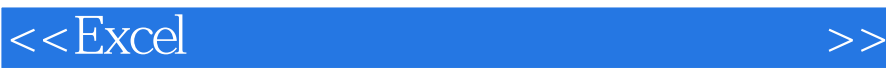

 $<<$ Excel  $>>$ 

 $,$  tushu007.com

- 13 ISBN 9787900729286
- 10 ISBN 7900729283

出版时间:2008-1

页数:348

PDF

更多资源请访问:http://www.tushu007.com

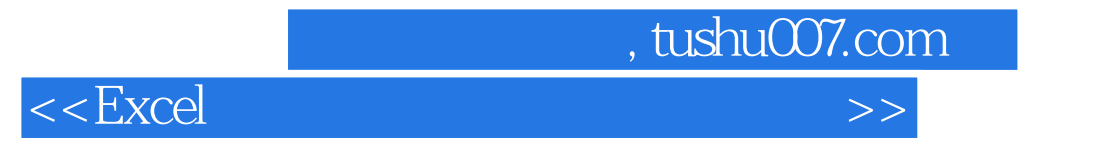

"的方式进行讲解,并配以清晰、简洁的图文排版方式和丰富的小栏目,使学习过程变得更加轻松、

 $\mathop{\rm Excel}\nolimits$  "

内容主要包括Excel的基本操作、工作表内容的录入与编辑、函数与公式的详细应用、图表的制作与应

## $,$  tushu007.com

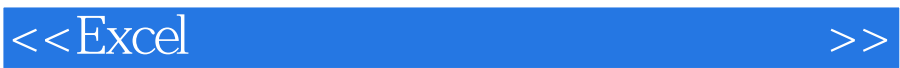

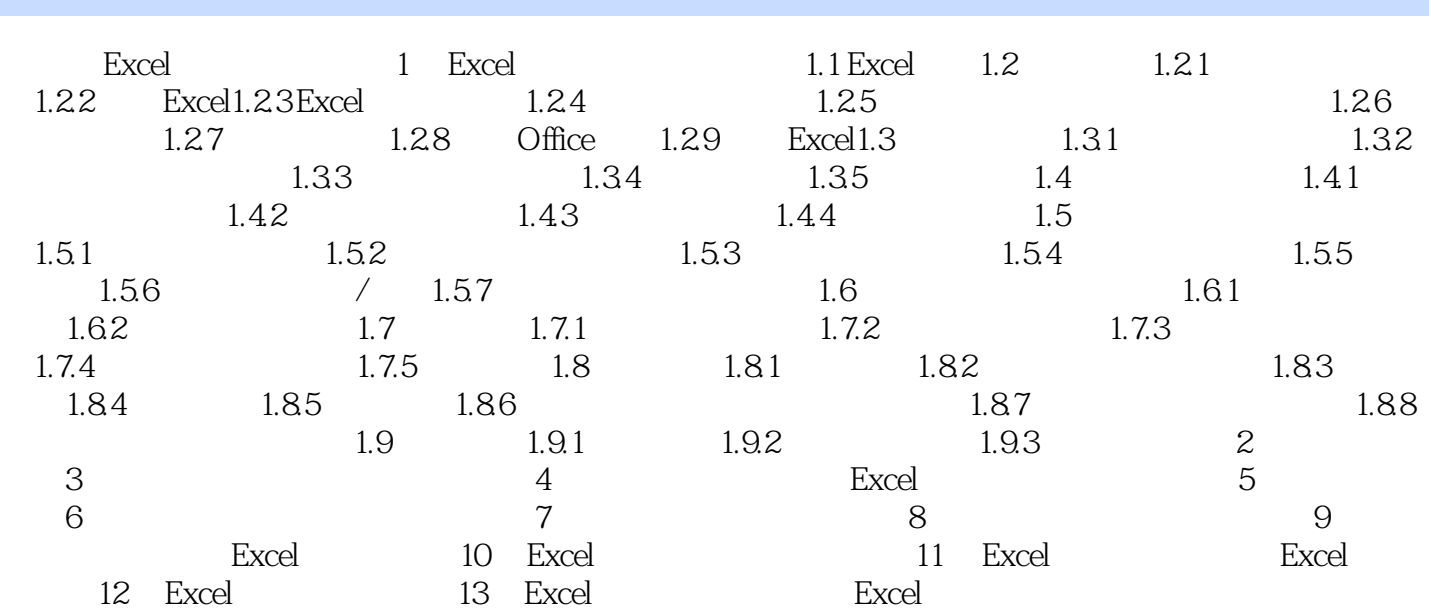

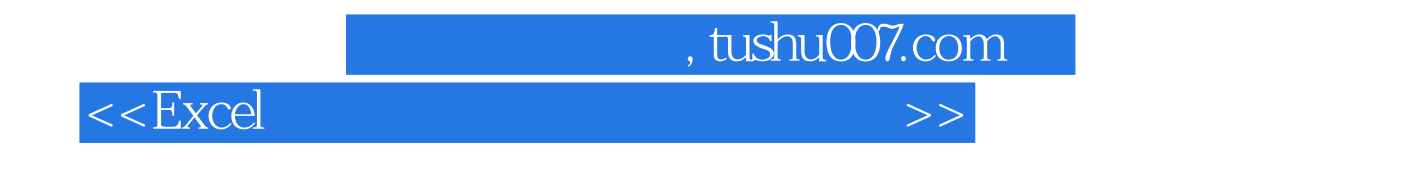

 $\emph{Excel}$ 

**Excel** 

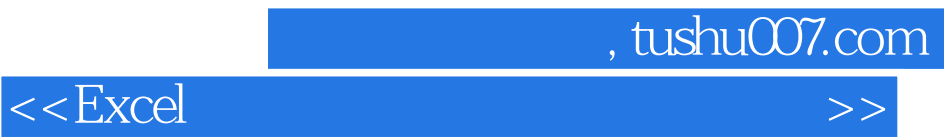

本站所提供下载的PDF图书仅提供预览和简介,请支持正版图书。

更多资源请访问:http://www.tushu007.com